## **Intermediate Code Generation**

Ronghui Gu Spring 2024

Columbia University

<sup>∗</sup> Course website: <https://verigu.github.io/4115Spring2024/>

### **Intermediate Code Generation**

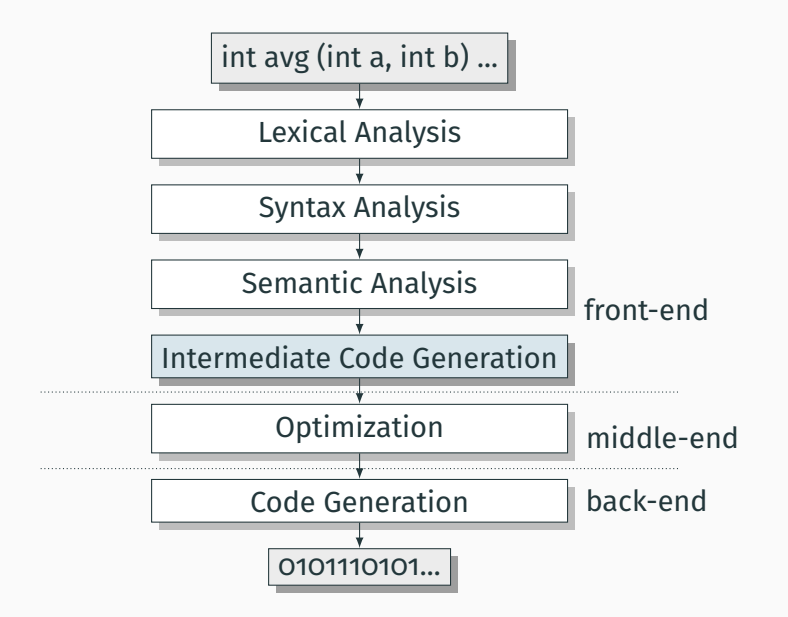

#### Intermediate Representation (IR):

- An abstract machine language
- Not specific to any particular machine
- Independent of source language

### Intermediate Representation (IR):

- An abstract machine language
- Not specific to any particular machine
- Independent of source language

#### IR code generation is not necessary:

- Semantic analysis phase can generate assembly code directly.
- Hinders portability and modularity.

Suppose we wish to build compilers for  $n$  source languages and  $m$  target machines.

Case 1: no IR. Need  $n \times m$  compilers.

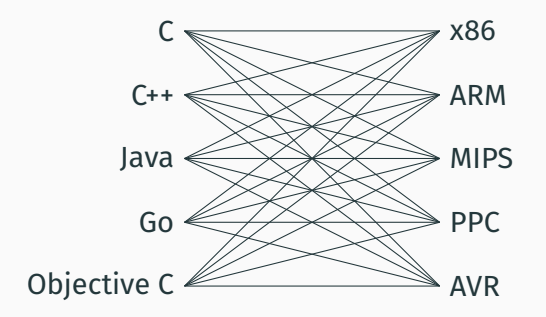

Suppose we wish to build compilers for  $n$  source languages and  $m$  target machines.

Case 2: IR present. Need just  $n$  front-ends and  $m$  back ends.

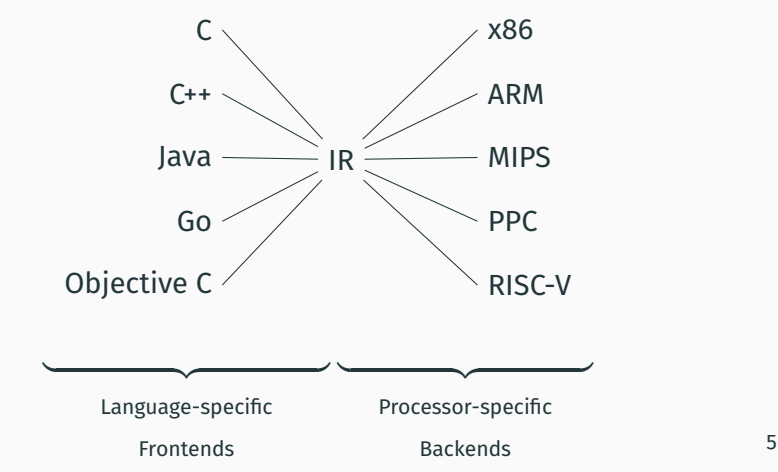

- Must be convenient for semantic analysis phase to produce.
- Must be convenient to translate into real assembly code for all desired target machines.

# <span id="page-7-0"></span>**[Intermediate](#page-7-0) [Representations/Formats](#page-7-0)**

#### **Stack-Based IR: Java Bytecode**

```
int gcd(int a, int b) {
 while (a := b) {
   if (a > b)a −= b ;
    else
     b −= a ;
  }
 return a ;
}
```
Method int gcd(int, int) 0 goto 19

 $3$  iload  $1$  // Push a 4 iload $\begin{bmatrix} 2 & \sqrt{7} \\ 2 & \sqrt{7} \end{bmatrix}$  Push b 5 if icmple 15 // if  $a \leq b$  goto 15

8 iload\_1 // Push a 9 iload  $\frac{2}{\sqrt{P} \text{ush } b}$ 10 isub  $//$  **a** - **b** 11 istore  $1 /$  Store new a 12 goto 19 15 iload  $2$  // Push b  $16$  iload  $1$  // Push a 17 isub  $\frac{1}{\sqrt{b}}$  - a 18 istore  $2$  // Store new b 19 iload  $1 /$ / Push a 20 iload $\begin{bmatrix} 2 & i \end{bmatrix}$  Push b 21 if icmpne 3 // if a  $!=$  b goto 3

24 iload\_1 // Push a  $25$  ireturn  $\sqrt{ }$  Return a 7

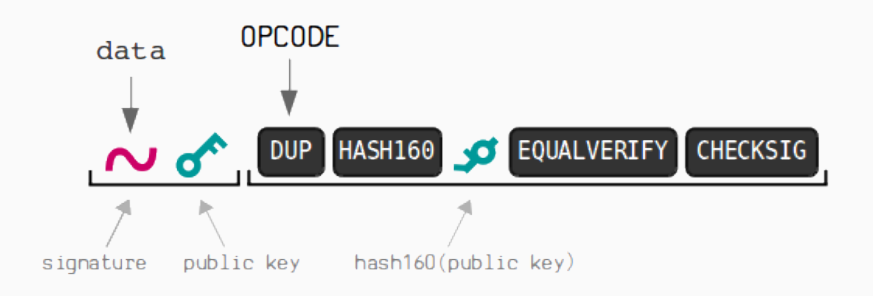

- Send bitcoins from an address using the P2PKH script
- data: parameters
- OPCODE: instructions to be executed for the transfer
- address: hash160(public key)

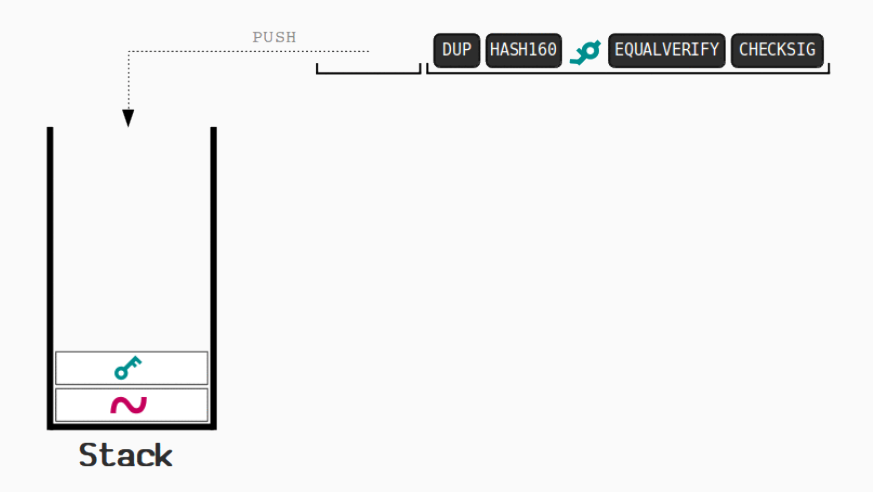

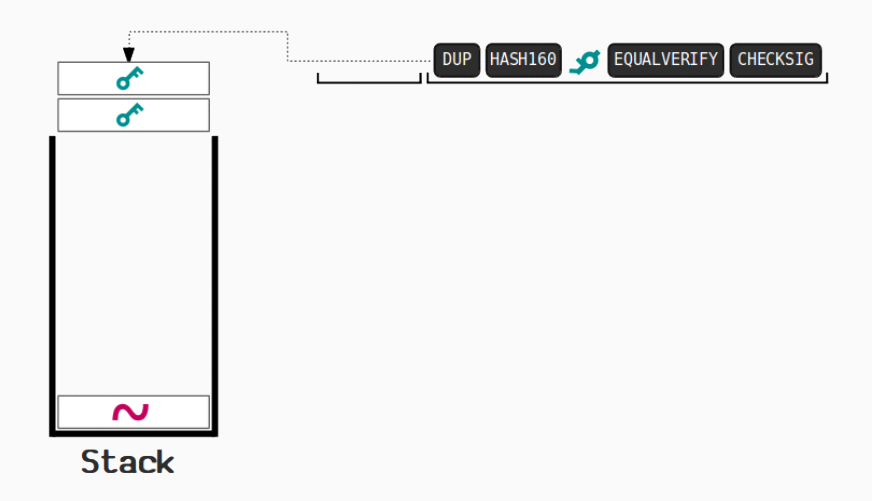

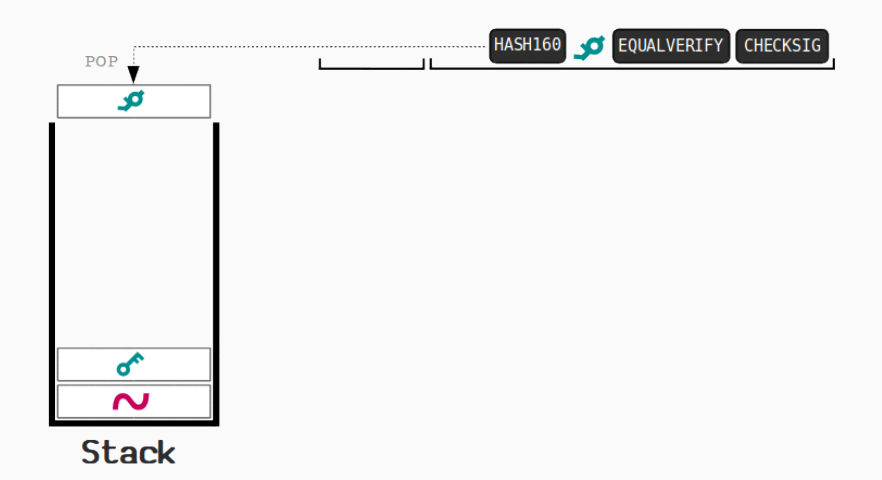

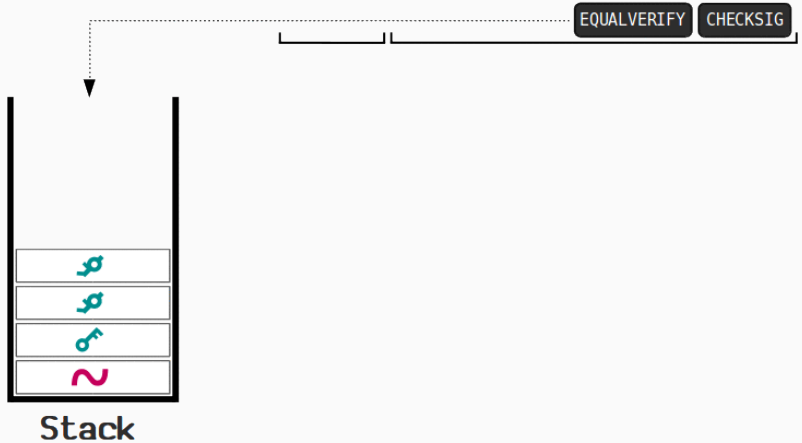

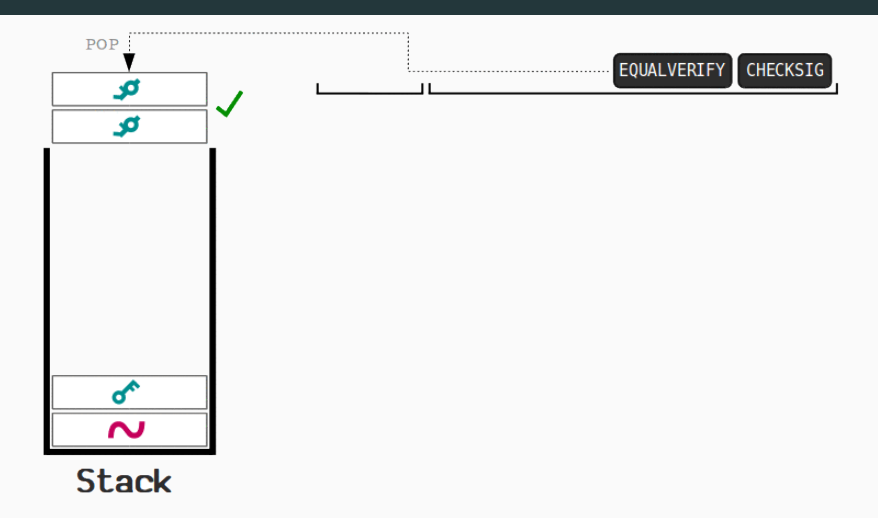

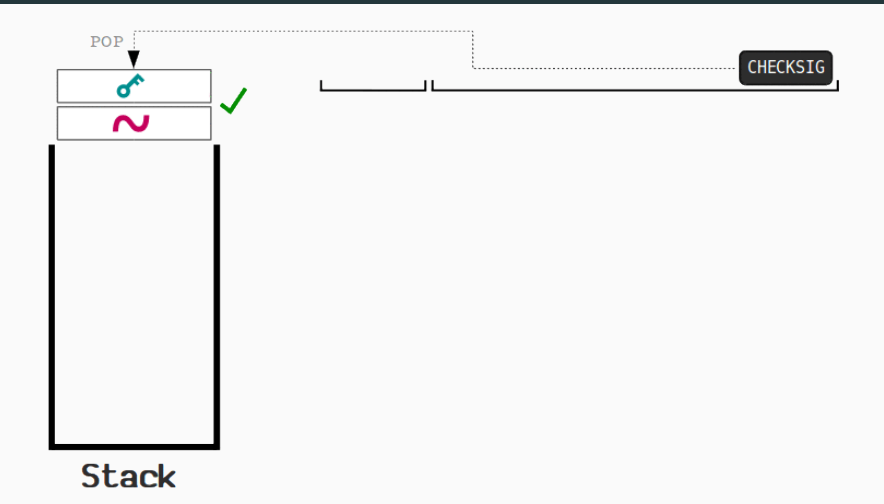

#### Advantages:

#### **Stack-Based IRs**

#### Advantages:

- Trivial translation of expressions
- Trivial interpreters
- No problems with exhausting registers
- Often compact

Disadvantages:

#### **Stack-Based IRs**

#### Advantages:

- Trivial translation of expressions
- Trivial interpreters
- No problems with exhausting registers
- Often compact

### Disadvantages:

- Semantic gap between stack operations and modern register machines
- Hard to see what communicates with what
- Difficult representation for optimization

#### **Register-Based IR: Mach SUIF**

```
int gcd(int a, int b)
{
  while (a := b) {
   if (a > b)a −= b ;
    else
      b −= a ;
  }
  return a ;
}
```

```
gcd:
gcd._gcdTmp0:
  \overline{\text{svr1.s32}} \leq \text{gcd.a}, \text{gcd.b}seq v0. s32 < -v1. s32.0btrue v0. s32, \text{gcd.} \quad \text{gcdTmp1} // if !(a != b) \text{goto Tmp1}sl v3. s32 < - \gcd.b, \gcd.aseq \frac{\text{Sv12}}{\text{Sy13}} <- \frac{\text{Sv13}}{\text{Sy13}} \cdots \cdots \cdots \cdots \cdots \cdots \cdots \cdots \cdots \cdots \cdots \cdots \cdots \cdots \cdots \cdots \cdots \cdots \cdots \cdots \cdots \cdots \cdots \cdots \cdo
  btrue v2.532,gcd. gcdTmp4 // if !(a < b) goto Tmp4
 mrk 2, 4 // Line number 4
 sub \frac{\text{wr4.s32}}{\text{er4.s32}} <- gcd.a, gcd.b
  mov gcd. \text{gcdTmp2} < \text{svr4.s32}mov gcd.a \lt- gcd. gcdTmp2 // a = a - b
 jmp gcd._gcdTmp5
gcd._gcdTmp4:
  mr\overline{k} 2, 6
  sub v5. s32 < - \gcd.b. \gcd.amov gcd. \text{gcdTmp3} < \text{*} \text{svr5.s32}mov gcd.\overline{b} <- gcd. gcdTmp3 // b = b - a
gcd._gcdTmp5:
 jmp gcd._gcdTmp0
gcd._gcdTmp1:
 mrk 2, 8
  ret gcd.a // Return a
```
#### *Most common type of IR*

#### **Advantages:**

#### *Most common type of IR*

### **Advantages:**

- Better representation for register machines
- Dataflow is usually clear

### **Disadvantages:**

#### *Most common type of IR*

### **Advantages:**

- Better representation for register machines
- Dataflow is usually clear

## **Disadvantages:**

- Slightly harder to synthesize from code
- Less compact
- More complicated to interpret

Most register-based IRs use three-address code: Arithmetic instructions have (up to) three operands: two sources and one destination.

Most register-based IRs use three-address code: Arithmetic instructions have (up to) three operands: two sources and one destination.

SSA Form: each variable in an IR is assigned exactly once

Most register-based IRs use three-address code: Arithmetic instructions have (up to) three operands: two sources and one destination.

SSA Form: each variable in an IR is assigned exactly once

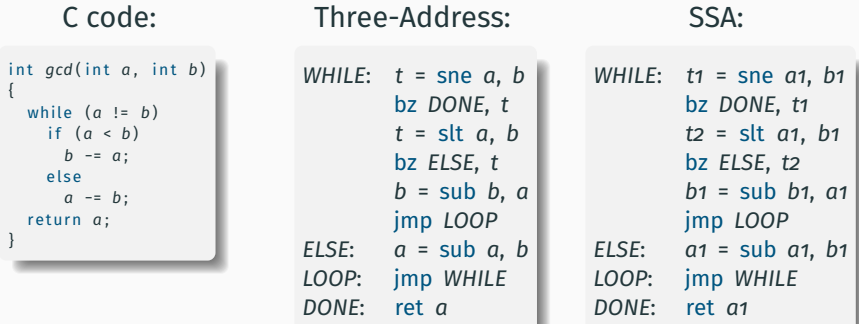

### SSA Form simplifies various compiler optimizations.

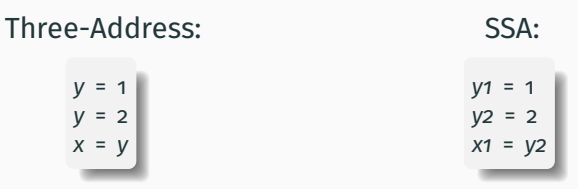

In the SSA form, it is much easier to identify that the first assignment is not necessary.

## <span id="page-27-0"></span>**[Three-Address Code](#page-27-0)**

#### **What is an "Address" in Three-Address Code?**

- Name: (from the source program) e.g., x, y, z
- Constant: (with explicit primitive type) e.g., 1, 2, 'a'
- Compiler-generated temporary: ("register") e.g., t1, t2, t3
- $\cdot$  x = op y, z: where op is a binary operation
- $x = op$  y: where op is a unary operation
- $x = y$ : copy operation
- imp L: unconditional jump to label L
- bz L, x: jump to L if x is zero
- bnz L, x: jump to L if x is not zero
- param x, call L, y, return z: function calls

Goal: take statements (AST) and produce a sequence of TAC.

Example:  $a := b + c * d;$ TAC:  $t_1$  = mul c, d  $t2 = add b, t1$  $a = 11$ 

Translate expressions and statements

# <span id="page-31-0"></span>**[Translating Expressions](#page-31-0)**

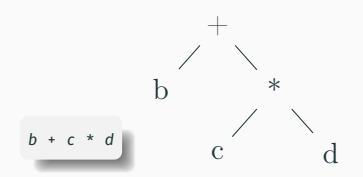

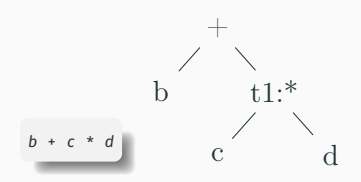

t1 = mul c, d

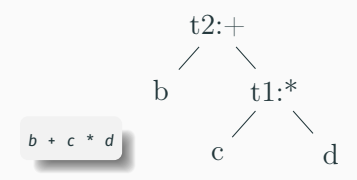

t1 = mul c, d  $t2 = add b, t1$ 

## **Algorithm: Syntax-Directed Translation (SDT)**

### **For each expression E, we'll synthesize two attributes:**

- E.addr: the name of the variable (often a temporary variable)
- E.code: the IR instructions generated from E
## **Algorithm: Syntax-Directed Translation (SDT)**

#### **For each expression E, we'll synthesize two attributes:**

- E.addr: the name of the variable (often a temporary variable)
- E.code: the IR instructions generated from E

## **SDT: each semantic rule corresponds to actions computing two attributes** with the following auxiliary functions:

## **Algorithm: Syntax-Directed Translation (SDT)**

#### **For each expression E, we'll synthesize two attributes:**

- E.addr: the name of the variable (often a temporary variable)
- E.code: the IR instructions generated from E

**SDT: each semantic rule corresponds to actions computing two attributes** with the following auxiliary functions:

- Call NewTemp to create a new temporary variable
- Call Gen: to print a new three-address instruction Gen(t, "=", op, x, ",", y)  $\Rightarrow$  "t = op x, y"

CFG rule:  $E_0 \rightarrow \text{id}$ Actions:  $E_0$ .addr := **id**  $E_0$ .code := "" empty string

*We do not consider scopes here.*

Example:  $E_0$  = ID("a")

```
CFG rule: E_0 \rightarrow \text{id}Actions:
     E_0.addr := id
     E_0.code := "" empty string
We do not consider scopes here.
Example: E_0 = ID("a")
     E_0.addr := "a"
     E_0.code := "" empty string
```

```
CFG rule: E_0 \rightarrow E_1 + E_2Actions:
     E_0.addr := NewTemp()
     E_0.code :=E_1.code || E_2.code ||
          Gen(E_0.addr, "=", "add", E_1.addr, ",", E_2.addr)
Example: a + b
     E_0 = PLUS (E_1, E_2) E_1 = ID("a") E_2 = ID("b")
```

```
CFG rule: E_0 \rightarrow E_1 + E_2Actions:
    E_0.addr := NewTemp()
     E_0.code :=E_1.code || E_2.code ||
          Gen(E_0.addr, "=", "add", E_1.addr, ",", E_2.addr)
Example: a + b
     E_0 = PLUS (E_1, E_2) E_1 = ID("a") E_2 = ID("b")
    E_1.addr := "a" E_1.code := ""
     E_2.addr := "b" E_2.code := ""
```

```
CFG rule: E_0 \rightarrow E_1 + E_2Actions:
    E_0.addr := NewTemp()
    E_0.code :=E_1.code || E_2.code ||
         Gen(E_0.addr, "=", "add", E_1.addr, ",", E_2.addr)
Example: a + b
    E_0 = PLUS (E_1, E_2) E_1 = ID("a") E_2 = ID("b")
    E_1.addr := "a" E_1.code := ""
    E_2.addr := "b" E_2.code := ""
    E_0.addr := "t1"
```

```
CFG rule: E_0 \rightarrow E_1 + E_2Actions:
    E_0.addr := NewTemp()
    E_0.code :=E_1.code || E_2.code ||
         Gen(E_0.addr, "=", "add", E_1.addr, ",", E_2.addr)
Example: a + b
    E_0 = PLUS (E_1, E_2) E_1 = ID("a") E_2 = ID("b")
    E_1.addr := "a" E_1.code := ""
    E_2.addr := "b" E_2.code := ""
    E_0.addr := "t1"
    E_0.code := "t1 = add a, b"
```
#### Example:  $b + c * d$

 $E_0$  = PLUS  $(E_1, E_2)$   $E_1$  = ID("b")  $E_2$  = MUL (ID("c"), ID("d"))

 $E_0$ .code := $E_1$ .code ||  $E_2$ .code || Gen( $E_0$ .addr, "=", "add",  $E_1$ .addr, ",",  $E_2$ .addr)

#### Example:  $b + c * d$

 $E_0$  = PLUS  $(E_1, E_2)$   $E_1$  = ID("b")  $E_2$  = MUL (ID("c"), ID("d"))

 $E_0$ .code := $E_1$ .code ||  $E_2$ .code || Gen( $E_0$ .addr, "=", "add",  $E_1$ .addr, ",",  $E_2$ .addr)

```
Example: b + c * dE_0 = PLUS (E_1, E_2) E_1 = ID("b")
    E_2 = MUL (ID("c"), ID("d"))
    E_0.code := "" || E_2.code ||
         Gen(E_0.addr, "=", "add", E_1.addr, ",", E_2.addr)
    E_1.addr = "b"
```

```
Example: b + c * dE_0 = PLUS (E_1, E_2) E_1 = ID("b")
    E_2 = MUL (ID("c"), ID("d"))
    E_0.code := "" || "t1 = mul c, d"||
         Gen(E_0.addr, "=", "add", E_1.addr, ",", E_2.addr)
    E_1.addr = "b" E_2.addr = "t1"
```

```
Example: b + c * dE_0 = PLUS (E_1, E_2) E_1 = ID("b")
    E_2 = MUL (ID("c"), ID("d"))
    E_0.code := "" || "t1 = mul c, d"||
         Gen(NewTemp(), "=", "add", E_1.addr, ",", E_2.addr)
    E_1.addr = "b" E_2.addr = "t1"
```

```
Example: b + c * dE_0 = PLUS (E_1, E_2) E_1 = ID("b")
    E_2 = MUL (ID("c"), ID("d"))
    E_0.code := "" || "t1 = mul c, d"||
         Gen("t2", "=", "add", E_1.addr, ",", E_2.addr)
    E_1.addr = "b" E_2.addr = "t1"
```
## Example:  $b + c * d$  $E_0$  = PLUS  $(E_1, E_2)$   $E_1$  = ID("b")  $E_2$  = MUL (ID("c"), ID("d"))  $E_0$ .code := "" || "t1 = mul c, d"|| Gen("t2", "=", "add", "b", ",", "t1")

```
Example: b + c * dE_0 = PLUS (E_1, E_2) E_1 = ID("b")
    E_2 = MUL (ID("c"), ID("d"))
    E_0.code := "" || "t1 = mul c, d"||
         "t2 = add b, t1"
```
# <span id="page-52-0"></span>**[Translating Statements](#page-52-0)**

```
CFG rule: S \rightarrow \text{id} := E
```
Actions:

S.code :=E.code || Gen(**id**, "=", E.addr)

Example:  $a := b + c$ 

 $S = ASG (ID("a"), E)$   $E = PLUS(ID("b"), ID("c"))$ 

CFG rule:  $S \rightarrow id := E$ 

Actions:

S.code :=E.code || Gen(**id**, "=", E.addr)

Example:  $a := b + c$ 

 $S = ASG (ID("a"), E)$  E =PLUS(ID("b"), ID("c"))

 $E.\text{code}$  := "t1 = add b, c"  $E.\text{addr}$  := "t1"

CFG rule:  $S \rightarrow id := E$ 

Actions:

S.code :=E.code || Gen(**id**, "=", E.addr)

```
Example: a := b + c
```
 $S = ASG (ID("a"), E)$  E =PLUS(ID("b"), ID("c"))

 $E.\text{code} := "t1 = add b, c"$   $E.\text{addr} := "t1"$ S.code := "t1 = add b, c" || "a = t1"

#### **IF Statement**

AST: IF $(E, S)$ 

Generated IR:

#### **IF Statement**

AST: IF $(E, S)$ Generated IR: E.code bz Label\_End, E.addr S.code Label\_End:

AST: IF $(E, S)$ Generated IR: E.code bz Label\_End, E.addr S.code Label\_End: Example: if  $(a > b)$   $\{ a -b \}$ 

AST: IF $(E, S)$ Generated IR: E.code bz Label End, E.addr S.code Label\_End: Example: if  $(a > b)$   $\{ a -b \}$  $t_1 = s$ lt a, b bz Label\_End, t1  $a = sub$  a, b Label\_End:

## AST: IFELSE $(E, S_1, S_2)$

Generated IR:

E.code bz Label\_Else, E.addr  $S_1$ .code jmp Label\_End Label\_Else:  $S_2$ .code Label\_End:

## Example: if  $(a > b)$   $\{a - b\}$   $\{b - a\}$

```
Example: if (a > b) \{a - b\} \{b - a\}t_1 = slt a, b
         bz Label Else, t1
         a = suba, bjmp Label_End
    Label_Else:
         b = sub b, aLabel_End:
```
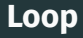

## AST: WHILE $(E, S)$

#### Generated IR:

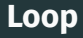

AST: WHILE $(E, S)$ Generated IR: Label\_While: E.code bz Label\_End, E.addr S.code jmp Label\_While Label\_End:

```
f(E_1, \cdots, E_n)
```
#### Generated IR:

 $E_n$ .code  $E_{n-1}$ .code · · ·  $E_1$ .code param  $E_n$ .addr · · · param  $E_1$ .addr call  $f, n$ 

```
f(E_1, \cdots, E_n)
```
#### Generated IR:

 $E_n$ .code  $E_{n-1}$ .code · · ·  $E_1$ .code param  $E_n$  addr how to pass parameters? · · · param  $E_1$ .addr call  $f, n$ 

# int x; where is this x stored? what is x.addr? int main () {  $X = 4$ ; int y; where is this y stored? what is y.addr? ... }

A Basic Block is a sequence of IR instructions with two properties:

- 1. The first instruction is the only entry point (no other branches in; can only start at the beginning)
- 2. Only the last instruction may affect control (no other branches out)
- ∴ If any instruction in a basic block runs, they all do

Typically "arithmetic and memory instructions, then branch"

```
ENTER: t2 = add t1, 1
        t3 = slt t2, 10
        bz NEXT, t3
```
## **Basic Blocks and Control-Flow Graphs**

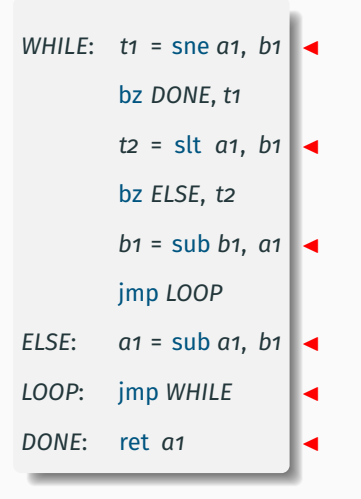

• Leaders: branch targets & after conditional branch

## **Basic Blocks and Control-Flow Graphs**

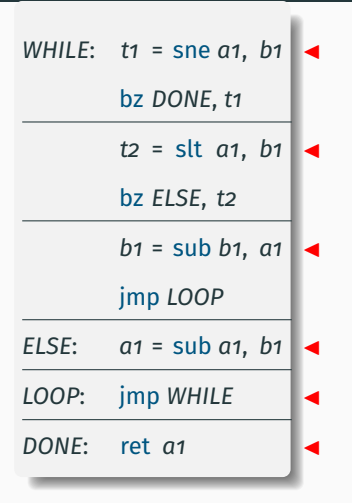

- Leaders: branch targets & after conditional branch
- Basic blocks: start at a leader; end before next

## **Basic Blocks and Control-Flow Graphs**

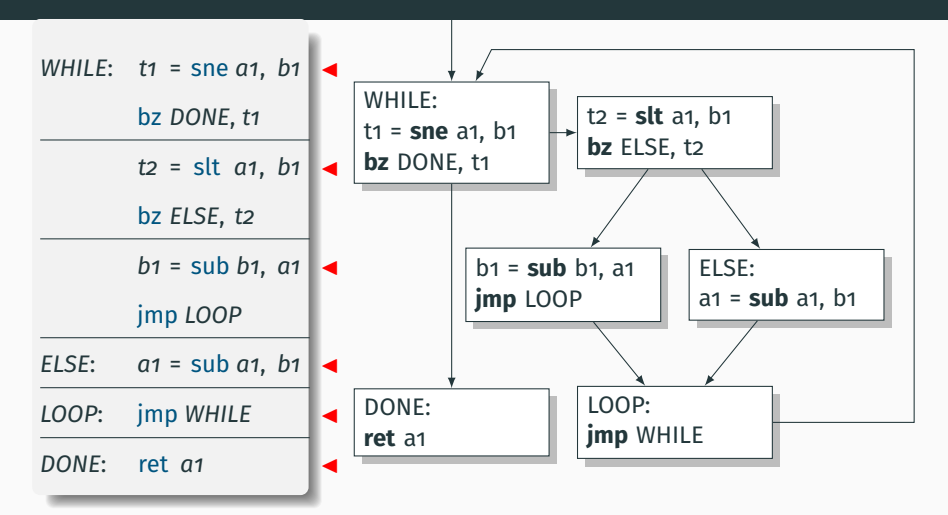

- Leaders: branch targets & after conditional branch
- Basic blocks: start at a leader; end before next
- Basic Blocks are nodes of the Control-Flow Graph  $31$
Three-address code instructions; Static single-assignment; Explicit control-flow graph; Local names start with %; Types throughout; User-defined functions

```
int add(int x, int y){
  return x + y ;
}
```

```
define i32 @add(i32 %x, i32 %y) {
entry:
 %x1 = alloca i32
 store i32 %x, i32* %x1
 %y2 = alloca i32
 store i32 %y, i32* %y2
 %x3 = load i32* %x1
 %y4 = load i32* %y2
  %tmp = add i32 %x3, %y4
  ret i32 %tmp
}
```
**i32**: 32-bit signed integer type **alloca**: Allocate space on the stack; return a pointer **store**: Write a value to an address **load**: Read a value from an address **add**: Add two values to produce a third **ret**: Return a value to the caller

## **Basic Blocks**

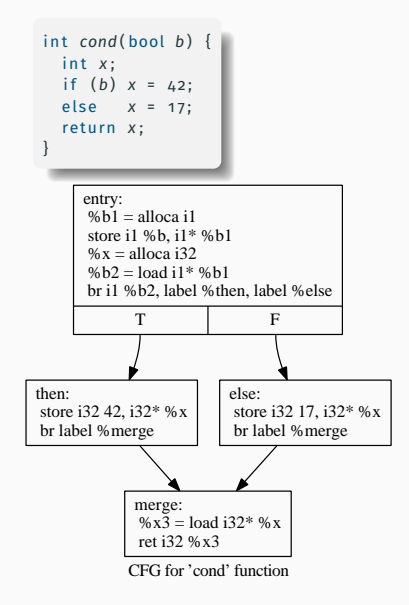

```
define i32 @cond(i1 %b) {
entry:
 %h1 = \text{alloca} i1
 store i1 %b, i1* %b1
 %x = alloca i32
 %b2 = load i1* %b1
 br i1 %b2, label %then, label %else
```

```
merge: ; preds = %else, %then
 %x3 = load i32* %x
 ret i32 %x3
```

```
then: ; preds = %entry
 store i32 42, i32* %x
 br label %merge
```
*else*: ; preds = %entry store i32 17, i32\* %*x* br label %*merge*

}

```
int gcd(int a, int b) {
  while (a != b)
    i f
(
a
>
b
)
a
=
a
−
b
;
    else
b
=
b
−
a
;
  return
a
;
}
```

```
define i32 @gcd
(i32
%
a
, i32
%
b) {
entry
:
  %a1
= alloca i32
  store i32
%
a
, i32
*
%a1
  %b2
= alloca i32
  store i32
%
b
, i32
*
%b2
  br label
%while
while
:
                         ; preds
=
%merge
,
%entry
  %a11
= load i32
*
%a1
  %b12
= load i32
*
%b2
  %tmp13
= icmp ne i32
%a11, %b12
  br i1
%tmp13
, label
%while_body
, label
%merge14
while_body
:
                         ; preds
=
%while
  %a3
= load i32
*
%a1
  %b4
= load i32
*
%b2
  %tmp
= icmp sgt i32
%a3, %b4
  br i1
%tmp
, label
%then
, label
%else
merge
:
                         ; preds
=
%else
,
%then
  br label
%while
then
:
                         ; preds
=
%while_body
  %a5
= load i32
*
%a1
  %b6
= load i32
*
%b2
  %tmp7
= sub i32
%a5, %b6
  store i32
%tmp7
, i32
*
%a1
  br label
%merge
else
:
                         ; preds
=
%while_body
  %b8
= load i32
*
%b2
  %a9
= load i32
*
%a1
  %tmp10
= sub i32
%b8, %a9
  store i32
%tmp10
, i32
*
%b2
  br label
%merge
merge14
:
                         ; preds
=
%while
  %a15
= load i32
*
%a1
  ret i32
%a15
}
```
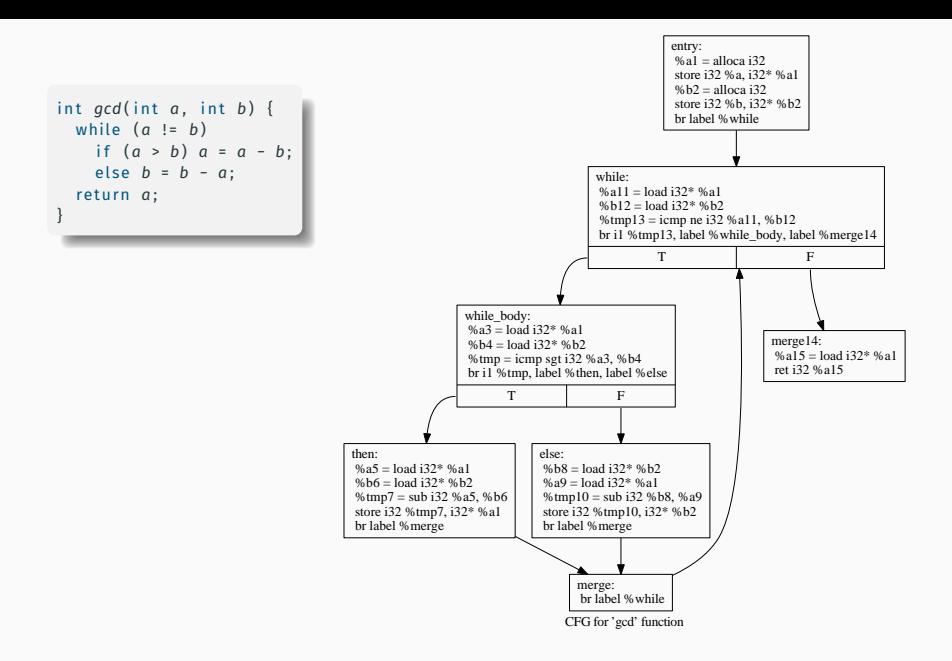